# **HP SiteScope**

软件版本:11.30

## SiteScope 的新增功能

文档发布日期:2015 年 1 月 软件发布日期:2015 年 1 月

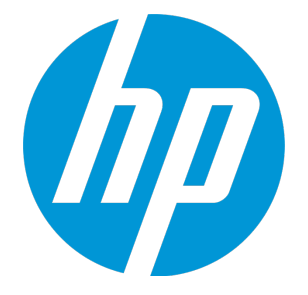

法律声明

担保

HP 产品和服务的唯一担保已在此类产品和服务随附的明示担保声明中提出。此处的任何内容均不构成 额外担保。HP 不会为此处出现的技术或编辑错误或遗漏承担任何责任。

此处所含信息如有更改,恕不另行通知。

### 受限权利声明

机密计算机软件。必须拥有 HP 授予的有效许可证,方可拥有、使用或复制本软件。按照 FAR 12.211 和 12.212,并根据供应商的标准商业许可的规定,商业计算机软件、计算机软件文档与商品技术数据 授权给美国政府使用。

### 版权声明

© Copyright 2005 - 2015 Hewlett-Packard Development Company, L.P.

### 商标声明

Adobe® 和 Acrobat® 是 Adobe Systems Incorporated 的商标。

Intel® 、Pentium® 和 Intel® Xeon® 是 Intel Corporation 在美国和其他国家/地区的商标。

iPod 是 Apple Computer, Inc. 的商标。

Java 是 Oracle 和/或其附属公司的注册商标。

Microsoft® 、Windows® 、Windows NT® 和 Windows® XP 是 Microsoft Corporation 在美国的注册 商标。

Oracle 是 Oracle Corporation 和/或其附属公司的注册商标。

UNIX® 是 The Open Group 的注册商标。

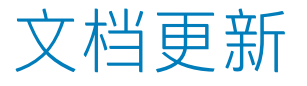

此文档的标题页包含以下标识信息:

- <sup>l</sup> 软件版本号,用于指示软件版本。
- 文档发行日期,该日期将在每次更新文档时更改。
- 软件发布日期,用于指示该版本软件的发布日期。

要检查是否有最新的更新,或者验证是否正在使用最新版本的文档,请访问: https://softwaresupport.hp.com/group/softwaresupport/search-result?keyword=。

此站点要求使用 HP Passport 帐户。如果您还没有 HP Passport,请单击 HP Passport 登录页面上的 **Create an account** 按钮。

支持

请访问 HP 软件支持网站:**https://softwaresupport.hp.com**

此网站提供了联系信息,以及有关 HP 软件提供的产品、服务和支持的详细信息。

HP 软件支持提供客户自助解决功能。通过该联机支持,可快速高效地访问用于管理业务的各种交互式 技术支持工具。作为尊贵的支持客户,您可以通过该支持网站获得下列支持:

- 搜索感兴趣的知识文档
- <sup>l</sup> 提交并跟踪支持案例和改进请求
- <sup>l</sup> 下载软件修补程序
- <sup>l</sup> 管理支持合同
- 查找 HP 支持联系人
- 查看有关可用服务的信息
- 参与其他软件客户的讨论
- <sup>l</sup> 研究和注册软件培训

大多数提供支持的区域都要求您注册为 HP Passport 用户再登录,很多区域还要求用户提供支持合 同。要注册 HP Passport ID,请访问 **https://softwaresupport.hp.com** 并单击 **Register**。

要查找有关访问级别的详细信息,请访问:

**https://softwaresupport.hp.com/web/softwaresupport/access-levels**

## HP 软件解决方案和集成以及最佳实践

请访问 HP Software Solutions Now(网址为

**https://h20230.www2.hp.com/sc/solutions/index.jsp**),了解 HP 软件目录中的产品如何协同工 作、交换信息和解决业务需求。

请访问 Cross Portfolio Best Practices Library(网址为 **https://hpln.hp.com/group/bestpractices-hpsw**),获取各种最佳实践文档和材料。

## SiteScope 11.30 的新增功能

本指南提供有关 HP SiteScope 11.30 的新增功能和增强功能的信息。

对 SiteScope 进行的客户升级修复和内部错误修复的相关信息,请访问 [SiteScope](https://softwaresupport.hp.com/group/softwaresupport/search-result/-/facetsearch/document/KM00746847) 11.30 发行说明。

SiteScope 早期版本新增功能和增强功能的相关信息,请访问 HP [软件支持网站](https://softwaresupport.hp.com/)。

#### **授权和包装**

- SiteScope 所使用的授权模型从基于点的模型更改为容量类型模型,该模型可计算某些监控器中的操 作系统实例数 (OSi),URL 类型监控器数,以及运行 VuGen 脚本的监控器的事务数。可用的许可证 容量类型取决于安装类型和正在使用的 SiteScope 版本。
- 现在可从以下版本中获取 SiteScope:
	- <sup>l</sup> **社区版**。此免费版本在无限制的时间段内提供受限的 SiteScope 功能。社区版在执行常规 SiteScope 安装后立即可用。您可随时升级 SiteScope 版本,以扩展初始部署的监控容量以及使 用 SiteScope 提供的所有功能。
	- <sup>l</sup> **试用版**。免费的一次性试用许可证,在 30 天内为您提供完整的 SiteScope 功能。
	- <sup>l</sup> **高级版/旗舰版**。提供完整的 SiteScope 功能,其中包括集成、SiteScope API、SiteScope 故障 转移以及企业监控器和模板的使用。
	- <sup>l</sup> **系统收集器版**。随 HP Operations Manager 集成提供的 SiteScope 版本,允许 SiteScope 监控 器在 HPOM 应用程序上使用。
	- 加载测试版。随 HP LoadRunner 和 HP Performance Center 提供的 SiteScope 版本,使用户能 够在 LoadRunner 或 Performance Center 应用程序上定义和使用 SiteScope 监控器。
- 有关许可证购买咨询(或需要额外容量),请联系您的 HP 销售代表或使用 HP [SiteScope](http://www.hp.com/go/sitescope) 产品页面 上的"Contact Us"链接。如果拥有许可证,需要许可证密钥文件,请使用 HP [软件许可门户。](https://h30580.www3.hp.com/poeticWeb/portalintegration/hppWelcome.htm)

#### **监控增强功能和更改**

- $\bullet$  Web 脚本监控器:
	- Windows 和 Linux 64 位 ( 32 位操作系统中不再支持 SiteScope ) 环境中运行的 SiteScope 现在 支持此监控器。
	- 此监控器支持 VuGen 版本 12.02 中创建的脚本(为实现向后兼容性而保留 VuGen 版本 9.51 和 更早版本中创建的脚本)。
	- SiteScope 调用 VuGen 脚本时,Web 脚本监控器支持的协议为 AJAX(单击和脚本)和 Web -HTTP/HTML。
	- <sup>l</sup> 要使用此监控器,必须在 SiteScope 服务器上安装 Load Generator 12.02。可以从 SiteScope 发 布介质的根目录中获取 Load Generator 12.02。
- <sup>l</sup> Oracle 数据库、数据库计数器和数据库查询监控器:添加了对监控 Oracle Real Application Clusters (RAC) 的支持。
- **. UNIX 资源监控器:** 
	- <sup>l</sup> 添加了对监控 Solaris 10 1/13 和 Red Hat Linux AS/ES Linux 7 的支持。
	- 为监控 Solaris 节点添加了运行时间计数器。
- 日志文件监控器:允许使用特殊的日期和时间正则表达式变量来匹配包含日期和时间信息的日志文 件名和文件夹。
- 邮件监控器和邮件往返工具:添加了对解码 POP3 协议发送的 Base64 编码消息的支持。
- Ping 监控器: 向用户界面添加了超时单位值 (毫秒)。
- **.** JMX 监控器:
	- 已删除算法计数器部分,并替换为计算的度量。 如果您在早期版本的 SiteScope 中创建了算法计 数器并执行了 SiteScope 升级,则需要在"计算的度量"面板中重新创建计数器,然后删除算法 计数器。
	- 向 BSM 报告拓扑时,如果监控器中所有计数器均来自不同的服务器,则 SiteScope 将向 BSM 报 告服务器群集名称,而不是为不同服务器创建新的 CI。
- UNIX 远程服务器:更新了与 UNIX 远程的 SSH 连接顺序,先使用 SSH 版本 2,再使用 SSH 版本 1。您可以通过在 **<SiteScope 根目录>\groups\master.config** 文件中将 **\_sshV2First=true** 更改为 **=false** 来修改连接顺序。
- VMware 主机监控器:已将"主机名"字段更新为"ESX 主机名", 以避免与输入 VMware ESX 服 务器名称的位置混淆。
- <sup>l</sup> 可浏览的监控器:针对可浏览的监控器无法加载计数器树的情况,添加了更多更详细的提示消息。

#### **报告增强功能**

- 已改进 SiteScope 管理报告和快速报告的外观。
- <sup>l</sup> 您可以通过将自己的 html 样式添加到自定义 CSS 文件 (**<SiteScope 根目录>\conf\custom\_ css\report\reports-style-custom.css**) 来自定义 SiteScope 报告的外观。请注意,**<SiteScope 根 目录>\groups\master.config** 文件不再支持向自定义报告添加自己样式的条目。
- 向电子邮件地址发送快速报告时,报告将作为 HTML 文件附件发送,而不是电子邮件正文中的文 本。
- 向审核日志添加了新的条目,在生成 SiteScope 报告时帮助确定性能问题。通过这些条目,您可以 查看报告类型、报告的目标和生成该报告的用户。

#### **安全和强化**

- <sup>l</sup> SiteScope 正在进行评估担保等级 (EAL) 为 2+ 的通用准则认证。通用准则是受国际认可的用于评估 信息技术 (IT) 产品的 ISO 标准。
- 可将 SiteScope 配置为在符合 FIPS 140-2 的模式下运行。FIPS 140-2 是由美国国家标准与技术研究 院 (NIST) 管理的密码模块验证计划,该计划为密码模块指定了安全要求。
- 向 Hardening Tool 的 "Data Encryption"选项添加了密钥管理功能, 使 SiteScope 管理员能够更 改用于加密 SiteScope 持久性数据的加密密钥。相较于标准 SiteScope 加密,更改加密密钥提供更 强的加密。

#### **安装和配置**

- <sup>l</sup> SiteScope 只能作为 64 位应用程序安装并运行。
- 调整 Windows 操作系统时,SiteScope 配置工具会自动将 JVM 堆大小增加至 4096 MB。在 Linux

平台上,可以通过在 **/opt/HP/SiteScope/bin** 目录中修改 **start-service** 和 **start-monitor** 脚本, 将 Java 堆空间增加至最高 4096 MB。要在 SiteScope 启动时增强性能,建议将最小堆大小和最大 堆大小设置为相等。

- <sup>l</sup> SiteScope 安装程序和配置工具中均不再包含 HP Operations Agent。您需要手动安装和配置代理。 可以从 SiteScope 发布介质的根目录获取代理。
- 添加了自动启动进程,可在系统启动时在 Linux 平台上自动启动 SiteScope 进程,并在系统停止时 停止 SiteScope 进程。
- <sup>l</sup> 将 Active State Perl 替换为社区版 Strawberry Perl。

#### **支持的环境**

- <sup>l</sup> 服务器系统要求:
	- <sup>l</sup> 不再支持在 32 位 Windows 或 Linux 操作系统上安装 SiteScope 或在 64 位 Windows 操作系统 上安装作为 32 位应用程序的 SiteScope。SiteScope 只能作为 64 位应用程序安装并运行。
	- 已弃用对在 Solaris 平台上运行 SiteScope 的支持,并且 Solaris 安装程序不再可用。
	- 已弃用对在 Microsoft Windows Server 2003 上运行 SiteScope 的支持,并且不再可用。请注 意,仍支持监控在 Microsoft Windows Server 2003 上运行的远程服务器。
- <sup>l</sup> 客户端系统要求:以下浏览器已经过认证:Microsoft Internet Explorer 11、Mac OS (10.10 Yosemite) 上的 Safari 8.0、Mozilla Firefox 31.2.0 ESR。

#### **已弃用的对象**

<sup>l</sup> 以下监控器已弃用:

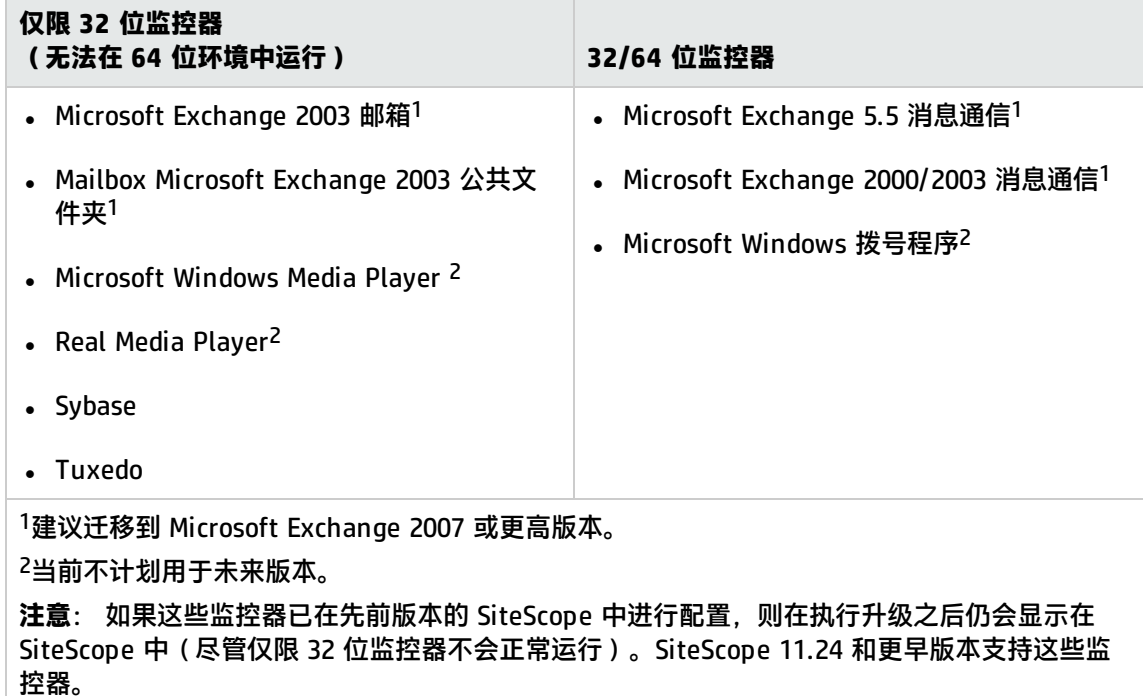

- <sup>l</sup> 已弃用 Microsoft Windows Media Player 和 Real Media Player 工具。
- 已弃用 SiteScope 故障转移管理器(共享驱动器体系结构)解决方案,且不再可用。如果使用的是 故障转移管理器,则在 SiteScope 服务器遇到可用性问题时,应移至可提供自动故障转移保护的

SiteScope 故障转移(自动镜像)解决方案。

- 已弃用"寻呼机首选项",无法再从"首选项"上下文中获取该面板。为了实现向后兼容性,通过 将属性 **\_enableDeprecatedAlertActions=pager** 添加到 **<SiteScope 根目录 >\groups\master.config** 文件仍可以启用此首选项类型。
- 已弃用 Microsoft Exchange 5.5、2000、2003 和 WebSphere 5.x Application Server 解决方案模 板:
- 用于显示旧版 SiteScope 监控器和警报报告的选项不再可用。

#### **文档更改/增强**

- <sup>l</sup> 域特权为设置域特权添加了更清楚的说明,并为以具有域管理特权的用户身份登录提出了建议。
- 事件控制台:向事件控制台文档添加了"容量建议和最佳实践"部分,说明 SiteScope 服务器已认 证可处理的负载级别,以及有关配置警报系统的最佳实践。
- 为"首选项">"基础结构首选项">"监控器设置"中的"Perfex 选项"设置提供了更详细的描 述。
- <sup>l</sup> 添加了有关如何升级 SiteScope 故障转移的描述。

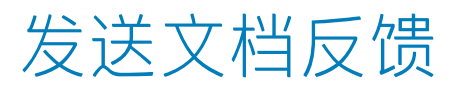

如果对本文档有任何意见,可以通过电子邮[件与文档团队联系。](mailto:SW-Doc@hp.com?subject=Feedback on SiteScope What)如果在此系统上配置了电子邮件客户 端,请单击以上链接,此时将打开一个电子邮件窗口,主题行中为以下信息:

#### **Feedback on SiteScope What's New (SiteScope 11.30)**

只需在电子邮件中添加反馈并单击"发送"即可。

如果没有可用的电子邮件客户端,请将以上信息复制到 Web 邮件客户端的新邮件中,然后将您的反馈 发送至 SW-Doc@hp.com。

我们感谢您提出宝贵的意见!